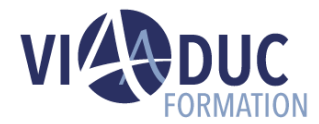

# **Gestion des stocks et inventaire dans SAP S/4HANA**

Ce cours offre une vue d'ensemble de la gestion des stocks et de l'inventaire physique pour les apprenants qui souhaitent acquérir des compétences SAP S/4HANA.

Vous en apprendrez davantage sur les principaux processus métier, les fonctionnalités et le paramétrage.

# *Formation dispensée en présentiel ou à distance*

# **Référence** : S4510 **Tarif inter** : 3 875,00 € HT

# **Durée** : 5 jour(s) **Certification** : Non

# **LES PREREQUIS POUR SUIVRE CETTE FORMATION**

Ce cours, qui nécessite d'avoir suivi la formation S4500 ou d'avoir les connaissances équivalentes, constitue un prérequis pour suivre la formation S4550.

# **LES OBJECTIFS PEDAGOGIQUES**

- Enregistrer des mouvements de stocks (entrées de marchandises, sorties de marchandises et transferts) avec ou sans document de référence,
- Gérer le code de livraison finale et de saisir des annulations ainsi que des retours de livraisons,
- Créer des réservations manuelles et de configurer le contrôle de disponibilité dynamique,
- Configurer la détermination des stocks et d'autoriser les stocks négatifs,
- Exécuter les processus de consignation fournisseur et de sous- traitance,
- Paramétrer la valorisation séparée et d'utiliser les types d'articles UNBW et NLAG,
- Réaliser un inventaire et de consulter les listes de stocks ainsi que les listes de documents,
- Configurer les codes mouvements et les options pour les documents.

### **A qui s'adresse cette formation ?**

• Utilisateur clé, consultant applicatif, responsable processus opérationnel, architecte processus métier, chef d'équipe, chef de projet, directeur de programme.

# **PROGRAMME DE LA FORMATION**

#### **Tour de table**

• Objectifs, durée et enjeux de la formation.

#### **Introduction à la gestion des stocks**

- Définition de la gestion des stocks et de l'inventaire physique
- Mouvements de stocks à l'aide de l'application Enregistrement de mouvement de stock

#### **Entrées de marchandises**

- Enregistrement d'une entrée de marchandises sans référence
- Enregistrement d'une entrée de marchandises avec référence
- Enregistrement d'une entrée de marchandises avec génération automatique d'une commande d'achat
- Enregistrement d'annulations, de retours de livraisons et de retours
- Application de l'unité de prix dans la gestion des stocks
- Application des tolérances et du code de livraison finale
- Configuration des contrôles de dates pour les entrées de marchandises sur commande d'achat

#### **Transferts de stocks et transferts**

- Exécution des transferts
- Exécution de transferts de stocks entre magasins
- Exécution de transferts de stocks entre divisions

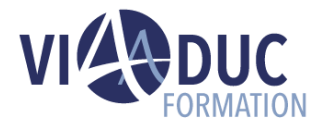

#### **Réservations**

- Création de réservations manuelles
- Evaluation des réservations
- Contrôle de disponibilité dynamique et contrôle des manquants

#### **Sorties de marchandises**

- Enregistrement de sorties de marchandises non planifiées
- Enregistrement de sorties de marchandises avec référence
- Configuration de la détermination des stocks
- Autorisation de stock négatif

#### **Processus d'approvisionnement spéciaux**

- Exécution du processus de consignation fournisseur
- Exécution du processus de sous-traitance

#### **Particularités de la valorisation des stocks**

- Enregistrement de mouvements de stocks pour les types d'articles UNBW et NLAG
- Configuration de la valorisation séparée

# **Certification Préparée**

#### Aucune

#### **Méthodes Pédagogiques**

- Mise à disposition d'un poste de travail par stagiaire.
- Remise d'une documentation pédagogique papier ou numérique pendant le stage.
- La formation est constituée d'apports théoriques, d'exercices pratiques, de réflexions et de retours d'expérience.
- Le suivi de cette formation donne lieu à la signature d'une feuille d'émargement.

#### **Formateur**

Consultant-Formateur expert SAP ERP Operations.

# **Méthode d'évaluation des acquis**

- Auto-évaluation des acquis par le stagiaire via un questionnaire
- Attestation des compétences acquises envoyée au stagiaire
- Attestation de fin de stage adressée avec la facture

*Notre référent handicap se tient à votre disposition au 01.71.19.70.30 ou par mail [à référent.handicap@viaaduc.com](mailto:référent.handicap@viaaduc.com) pour recueillir vos éventuels besoins d'aménagements, afin de vous offrir la meilleure expérience possible*

# **Inventaire**

- Réalisation de l'inventaire
- Simplification de l'inventaire

#### **Analyses**

• Utilisation des listes de documents et des listes de stocks

#### **Options complémentaires du Customizing**

- Implémentation des options pour les documents
- Configuration des codes mouvements
- Application des autres options du Customizing

#### **Tour de table en fin de formation**

• Evaluation de la formation à chaud, débriefing collectif, auto-évaluation de l'atteinte des objectifs et de sa propre progression.